brass,copper10%のRINT2000ODF

poplAのODFファイル CHD Boeでファイルが作成される。 SHD, SODはBunge phi1断面で登録される。

brass,copper10%のODFを作成し、 極点図をExportして リガクODFのBunge(phi2)、Roe表示

popLAで上記ファイルを作成し、相互に表示出来るかチェック致しました。

ODFDisplay 1.304GT 2011-01-07

2011年01月07日 HelperTex

#### Bunge phi1断面

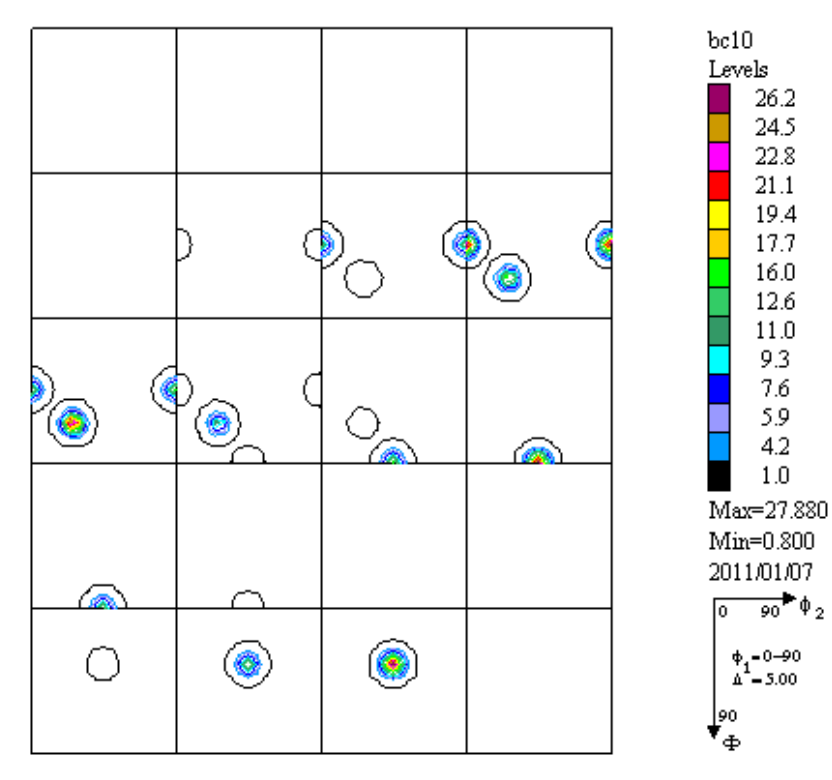

Bunge phi2断面

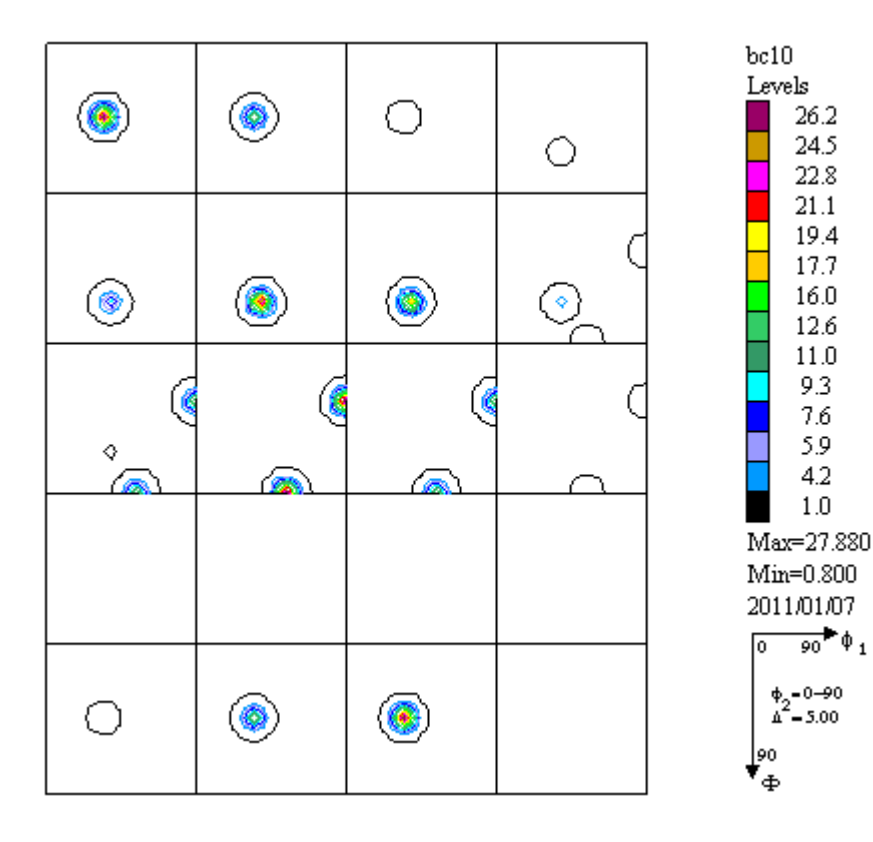

26.2

24.5 22.8  $21.1$ 19.4 17.7

16.0

12.6 11.0 9.3

> 7.6 5.9

 $4.2$ 

 $1.0$ 

### 極点図

# ${111}$  max=4.240  ${200}$  max=3.570

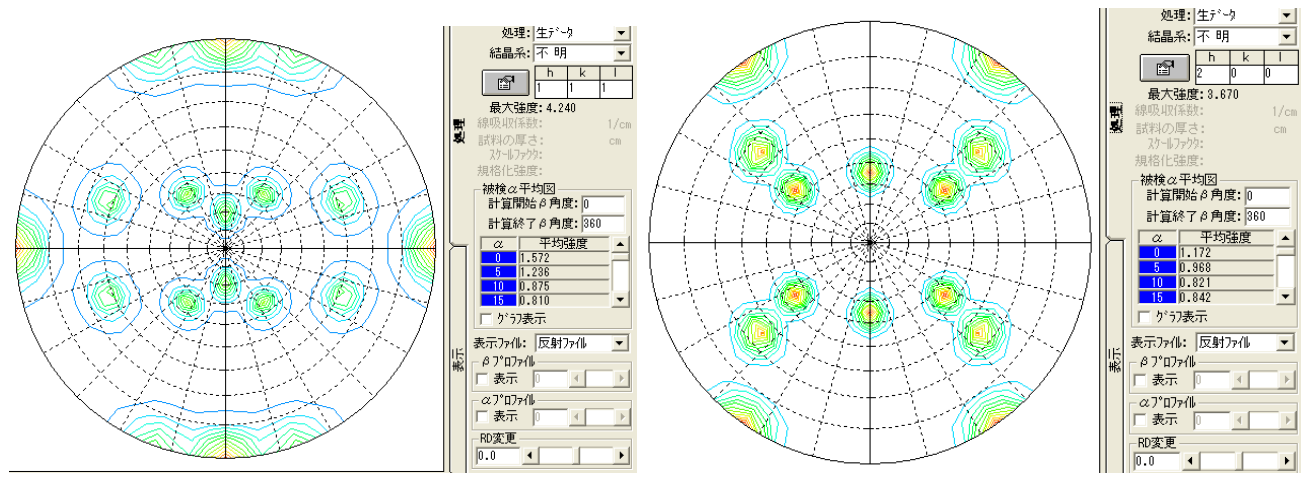

#### ${220}$  max=4.150

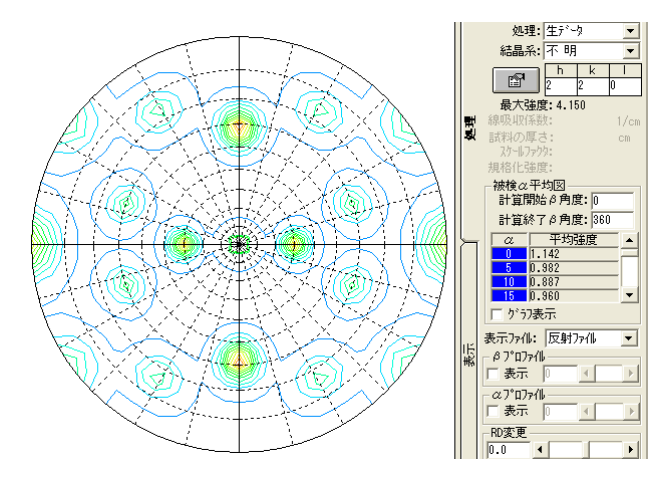

## Bunge phi2 Roe

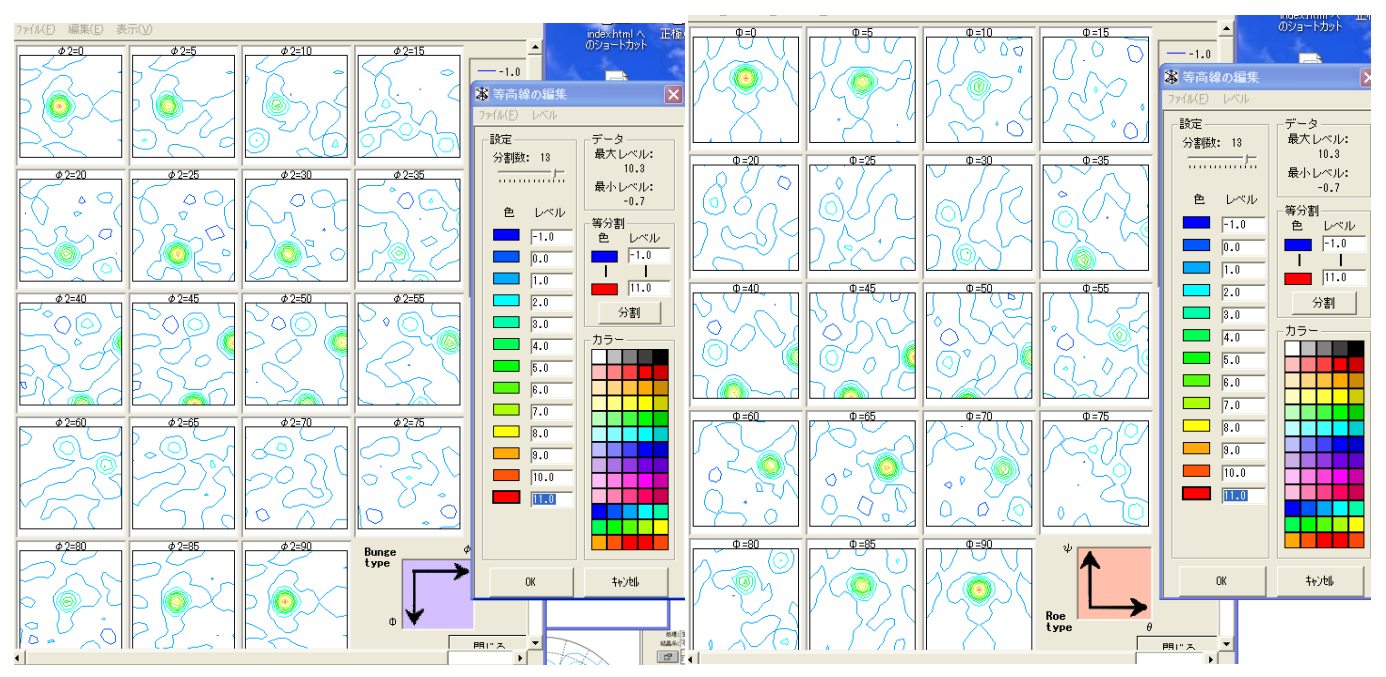

#### popLA

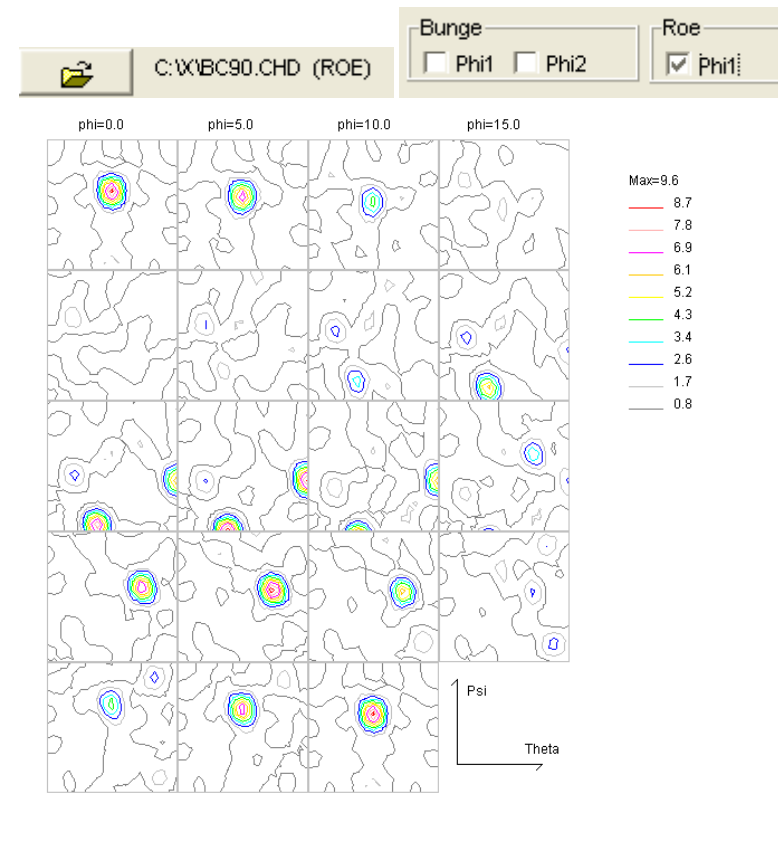

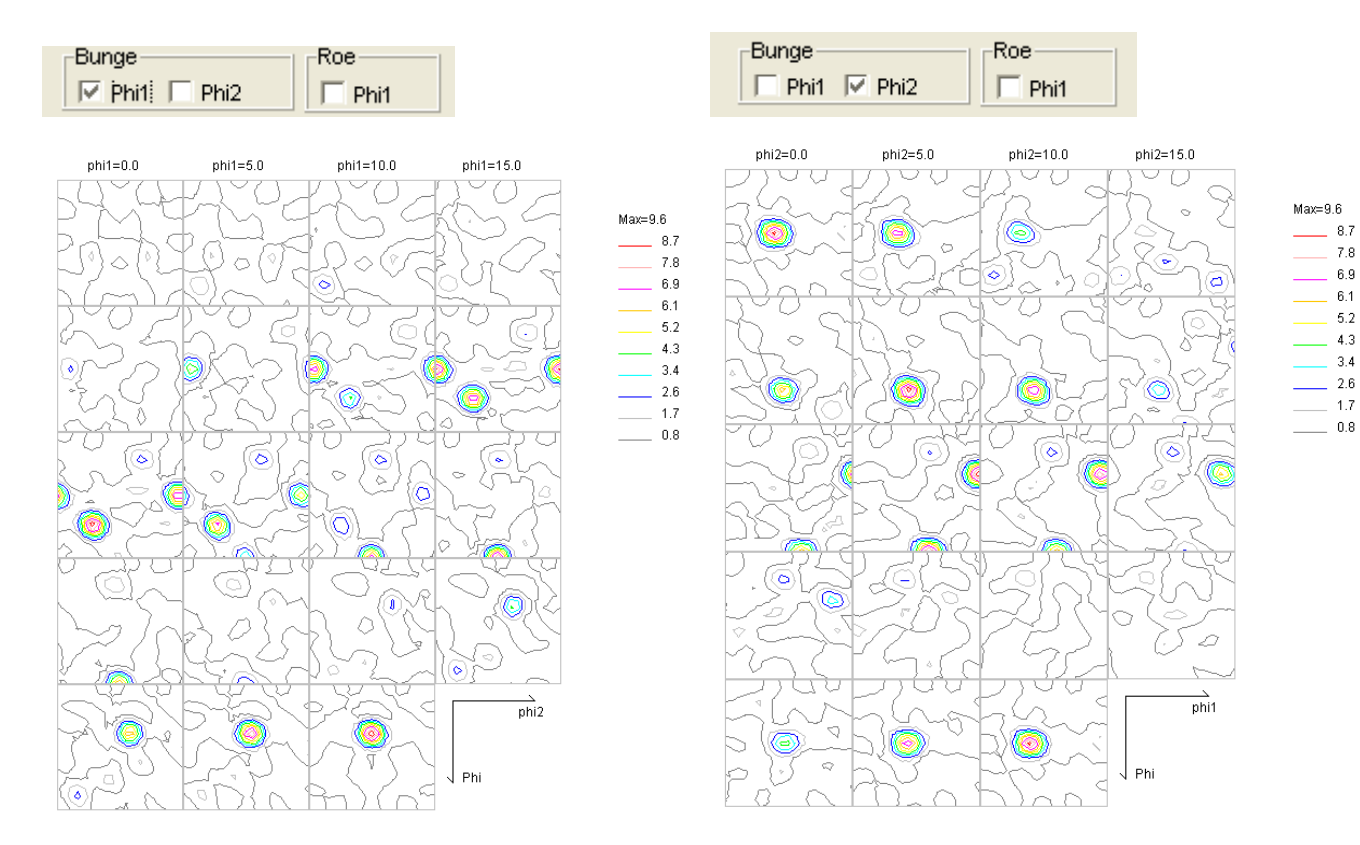

 $7.8$ 

 $6.9$ 

 $61$ 

 $5.2$ 

 $4.3$ 

 $3.4$ 

 $2.6$ 

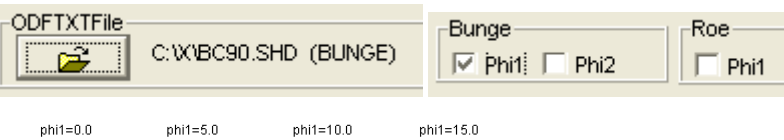

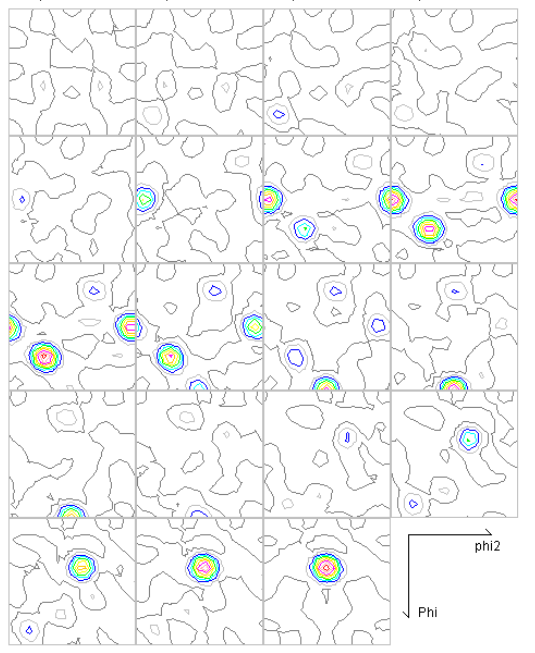

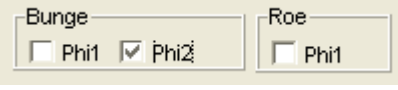

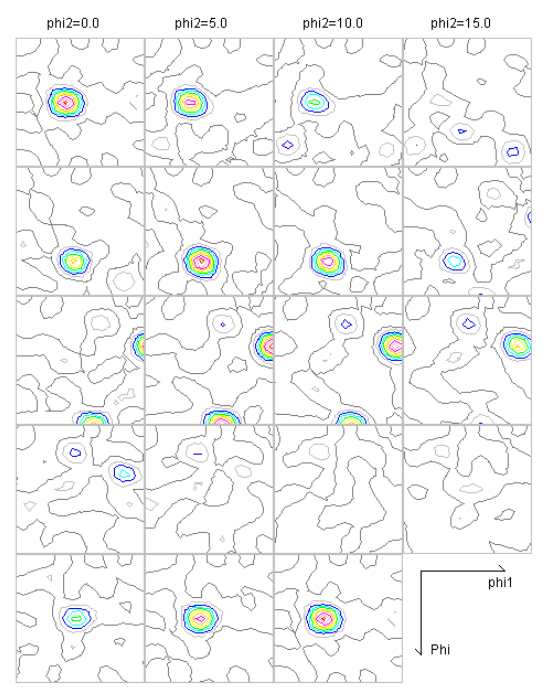

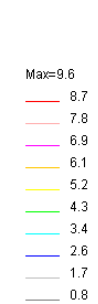

 $Max=9.6$  $\frac{1}{2}$  8.7

 $7.8$  $6.9$  $6.1$  $5.2$  $4.3$  $\frac{2}{3}$  3.4  $\frac{1}{2.6}$  $\overline{1.7}$  $\overline{\phantom{0}}$  0.8

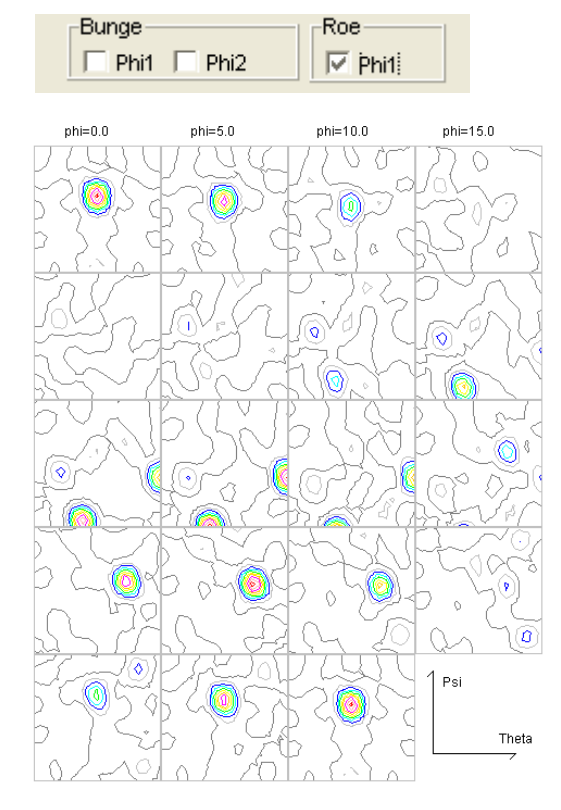

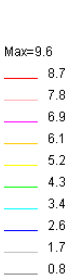